## Sorting in Reports

Sorting of a report:

First the sorting of a query (or sql-command) hasn't to be touched. Example: Query "ORDER BY "Name" ASC". In groups is added: "Town ASC". Resultcode is: "ORDER BY "Name" ASC, "Town" ASC. If the group is "Name", sorting must show "ASC" in "Sorting and Grouping" and has to be disabled for "Name".

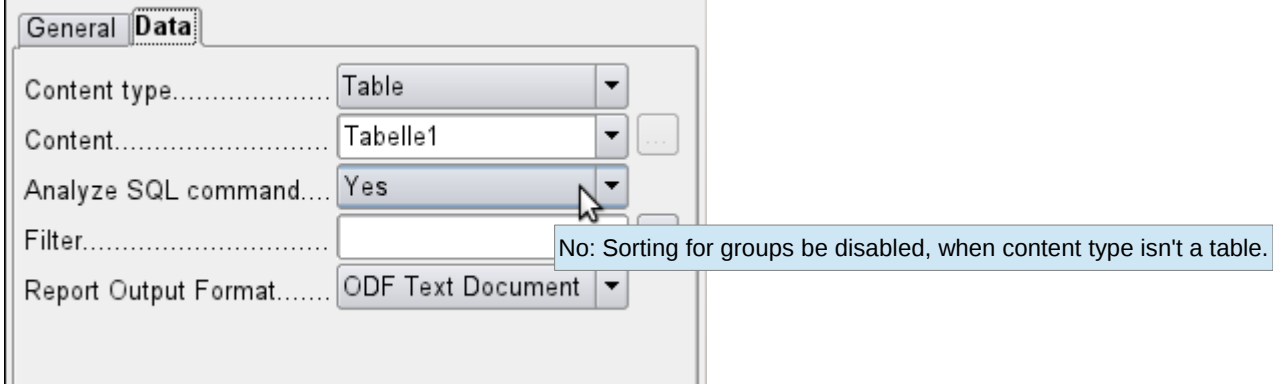

When changing to "No" it is impossible to get the right syntax, when the content type is a query or a sql-command. If we won't create a temporary table which we use for sorting. Sorting of a query shouldn't be destroyed. A tooltip would be enough at this point.

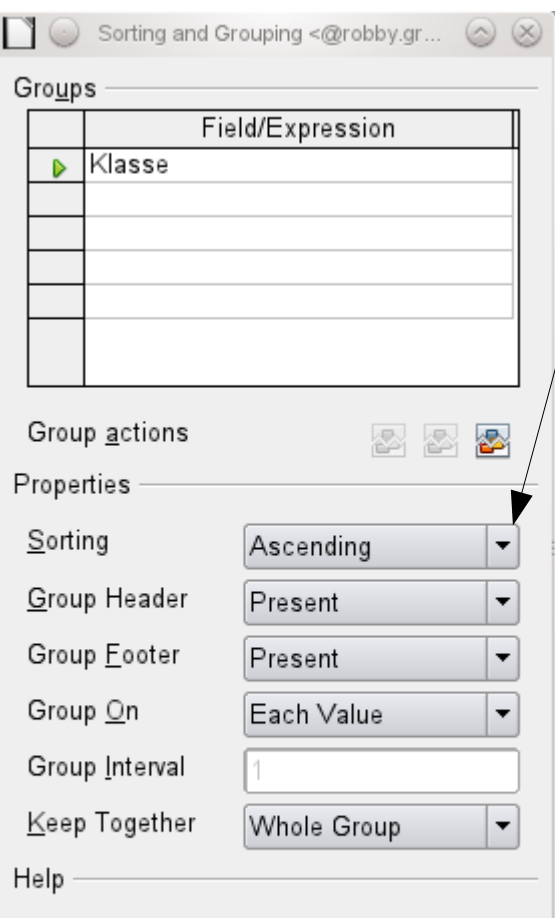

Select a field or type an expression to sort or group on.

Sorting should have three possibilities: Ascending, Descending and No. When "Analyze SQL command" is "No" and "Content type" isn't "Table", "Sorting" must be "No" and will be disabled. There could be also a tooltip to declare, why the sorting is disabled:

Sorting is disabled because "Analyze SQL command" is disabled

Other users wish the possibility to filter reports. So the best way for easy programming the sql-code: Put away "Analyze SQL command", make a temporary table, when "Content type" isn't "Table". Then you can add filter, sorting …